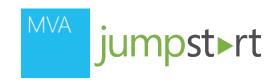

## 06 | Designing and Implementing Navigation in a Windows Store App

Jerry Nixon | Microsoft Developer Evangelist Daren May | President & Co-founder, Crank211

## Module Agenda

- Understand Navigation
- Data Hierarchy
- Top App Bar
- · Semantic Zoom

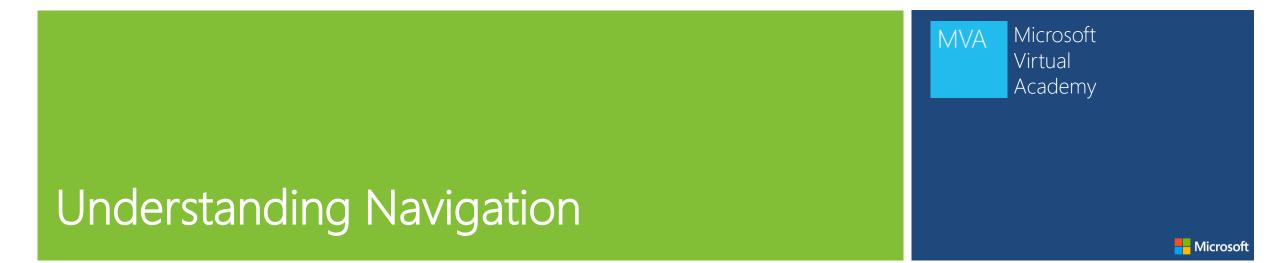

## Browser-like Navigation

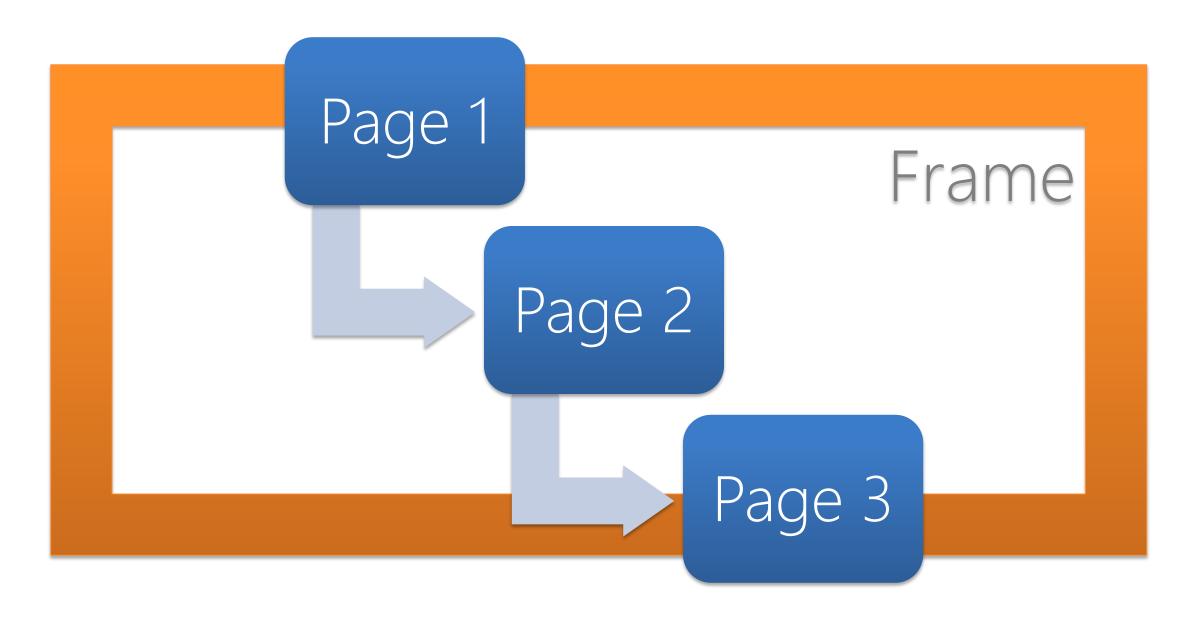

## Navigation Frame

- Windows.UI.Xaml.Controls.Frame
  - Navigate(Type), Navigate(Type, Object)
    - Navigated, Navigating, NavigationFailed, NavigationStopped
  - CanGoBack, GoBack()
  - CanGoForward, GoForward()
  - GetNavigationState(), SetNavigationState(String)
- Windows.UI.Xaml.Controls.Page
  - Frame
  - OnNavigatingFrom
  - OnNavigatedTo, OnNavigatedFrom

## Page. Navigation Cache Mode

#### Disabled (Default)

A new instance is created on each visit

#### Required

A cached instance is reused after the first visit

#### Enabled

- The cached instance is discarded when cache size is exceeded

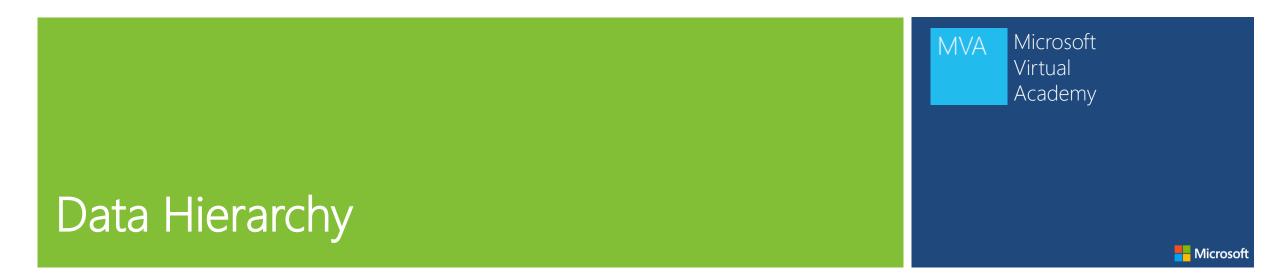

## Hierarchical Design

Most Windows Store apps in Windows 8 will use a hierarchical system of navigation.

#### Hub

Entry point and Overview

#### Section

- Grouped & panorama of Items

#### Detail

Details of an individual Item

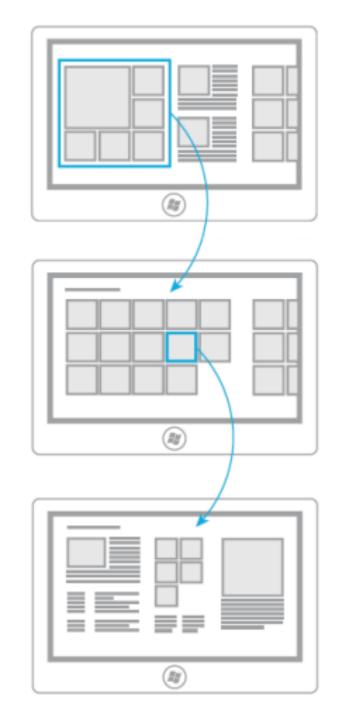

## App Hub

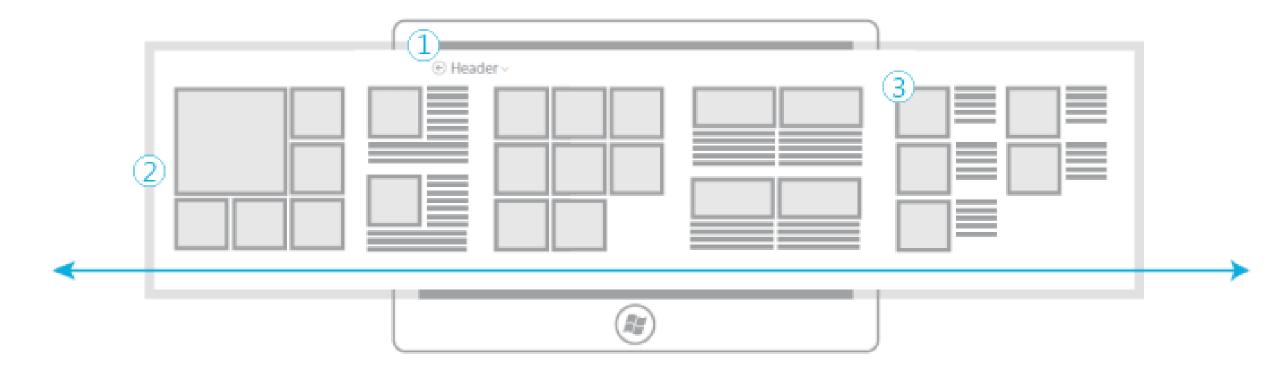

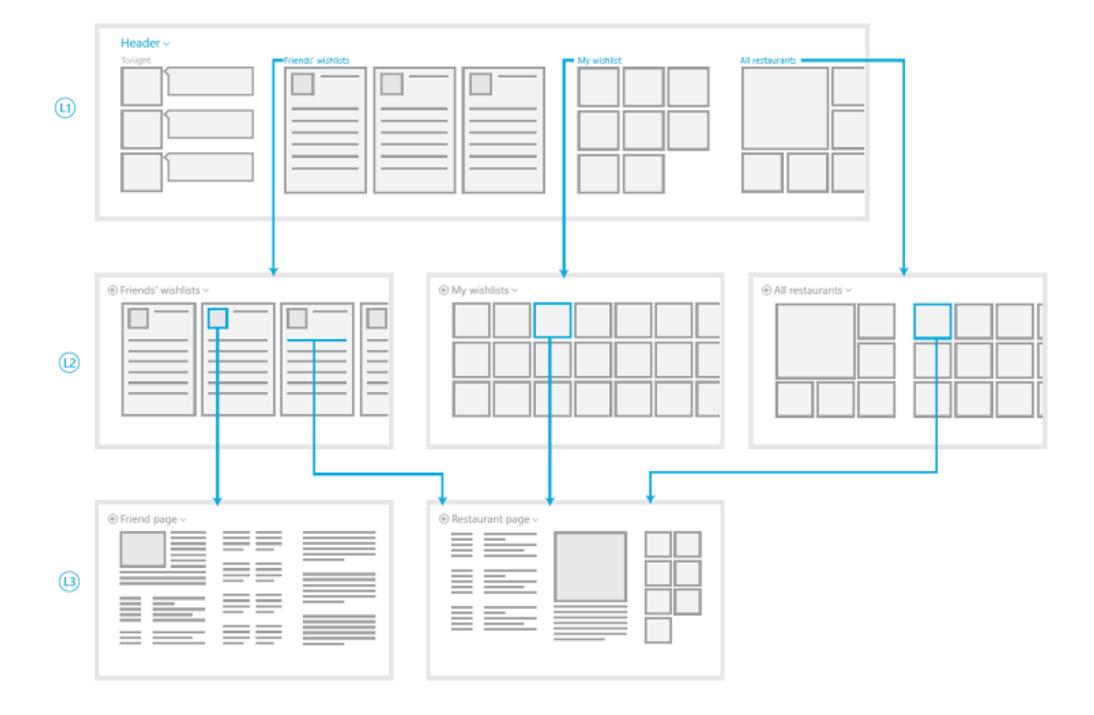

## Flat Design

Many Windows Store apps use a flat system of navigation. This is often seen in games, browsers, or document creation apps.

#### Top App Bar

- Switching between multiple contexts
  - Tabs
  - Documents
  - Sessions

#### Switching

- No persistent back button
- Navigation with Direct Links

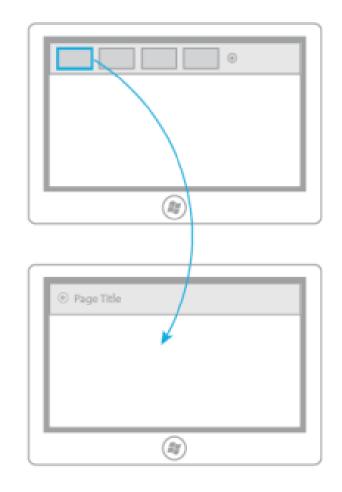

### Semantic Zoom

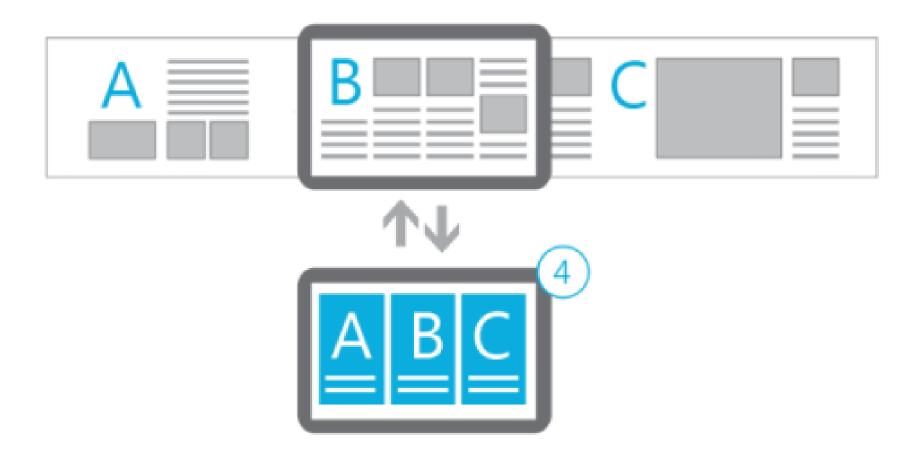

#### Semantic Zoom Ideas

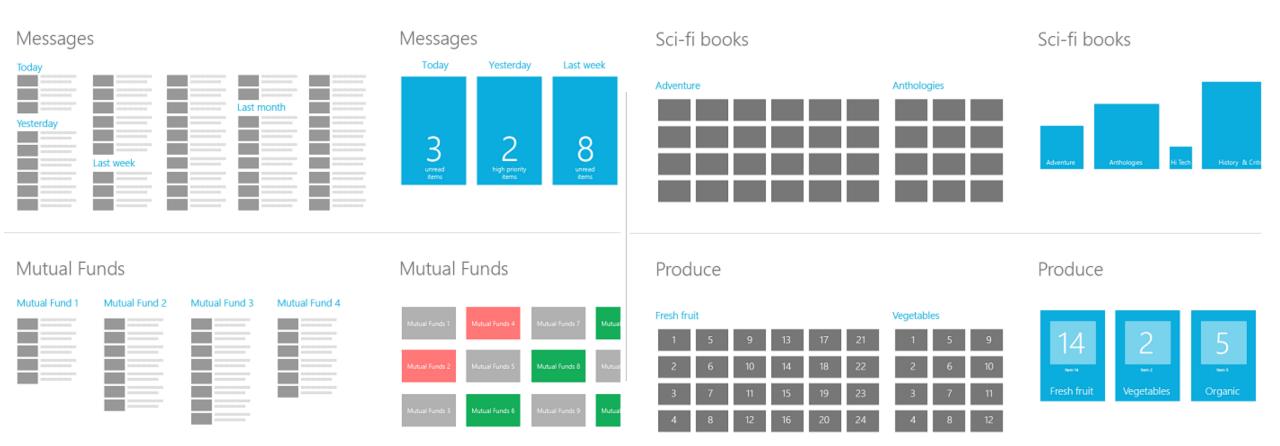

## Data Techniques

- Filter
  - Remove content
- Pivot
  - Reorganize content
- Sort
  - Reorder content
- View
  - Change content style

All subcategories ∨

All subcategories

Action

Adventure

Arcade

Card

Family

Kids

\*\*\*

Sort by: Highest rating ∨

Noteworthy

Newest

Highest rating

Lowest price

Highest price

# DEMO Microsoft

Navigation & Suspension Manager & GridView

## Module Recap

- Understand Navigation
- Data Hierarchy
- Top App Bar
- · Semantic Zoom

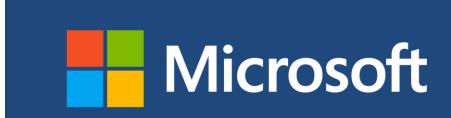

©2013 Microsoft Corporation. All rights reserved. Microsoft, Windows, Office, Azure, System Center, Dynamics and other product names are or may be registered trademarks and/or trademarks in the U.S. and/or other countries. The information herein is for informational purposes only and represents the current view of Microsoft Corporation as of the date of this presentation. Because Microsoft must respond to changing market conditions, it should not be interpreted to be a commitment on the part of Microsoft, and Microsoft cannot guarantee the accuracy of any information provided after the date of this presentation. MICROSOFT MAKES NO WARRANTIES, EXPRESS, IMPLIED OR STATUTORY, AS TO THE INFORMATION IN THIS PRESENTATION.